Computerondersteund modelleren

# **Eeuwenlang meten?**

# **Modelleren van radioactief verval**

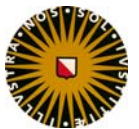

Universiteit Utrecht Centrum voor Didactiek van Wiskunde en Natuurwetenschappen

# Inhoudsopgave

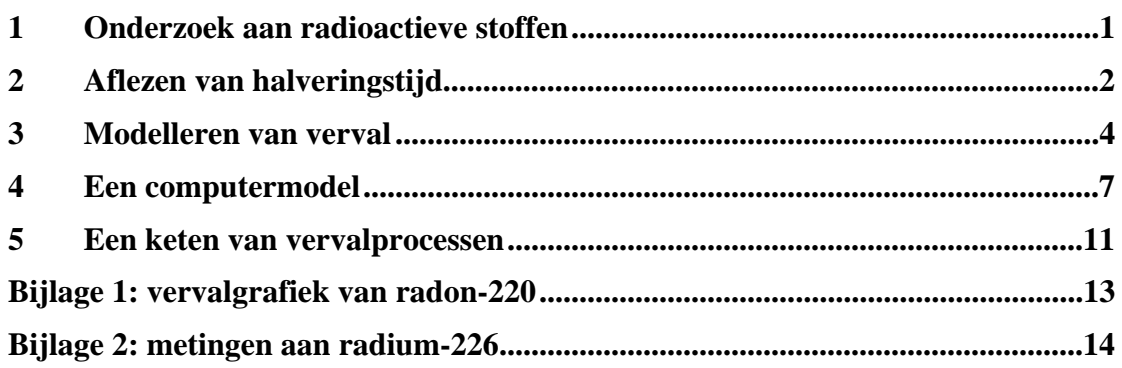

Meer onderwijs over modelleren op: http://www.cdbeta.uu.nl/model

Centrum voor Didactiek van Wiskunde en Natuurwetenschappen Universiteit Utrecht Postbus 80.000 3508 TA Utrecht

**Computerondersteund modelleren: Eeuwenlang meten? Modelleren van radioactief verval**  Bart Ormel en Elwin Savelsbergh

© 2006 Centrum voor Didactiek van Wiskunde en Natuurwetenschappen, Universiteit Utrecht

Deze publicatie mag in ongewijzigde vorm worden verveelvoudigd en verspreid ten behoeve van niet commercieel gebruik in het onderwijs, mits met vermelding van deze bepaling en van het bovenstaande copyright. Voor alle andere vormen van openbaarmaking is schriftelijke toestemming van de Universiteit Utrecht vereist.

*Powersim* en *Powersim Constructor* zijn geregistreerde handelsmerken van Powersim. Constructor Lite versie 2.51 mag kosteloos verspreid worden t.b.v. niet-commercieel schoolgebruik. Powersim levert echter geen technische ondersteuning bij deze versie van de software.

### **1 Onderzoek aan radioactieve stoffen**

Henri Becquerel ontdekte het verschijnsel radioactiviteit in 1896. Het trok de belangstelling van een aantal wetenschappers die nu erg bekend zijn, zoals Pierre en Marie Curie en Ernest Rutherford. Enerzijds probeerde men in het onderzoek te begrijpen wat nu eigenlijk die radioactieve straling was, en hoe het veroorzaakt werd. Anderzijds probeerde men door deze nieuwe straling nog onbekende elementen te ontdekken. Het echtpaar Curie, bijvoorbeeld, heeft honderden kilo's uraniumerts verwerkt. Zij vonden polonium en radium. Rutherford ontdekte dat bij het verval van thorium een nieuwe stof ontstond. Hij noemde dit 'thorium-X'.

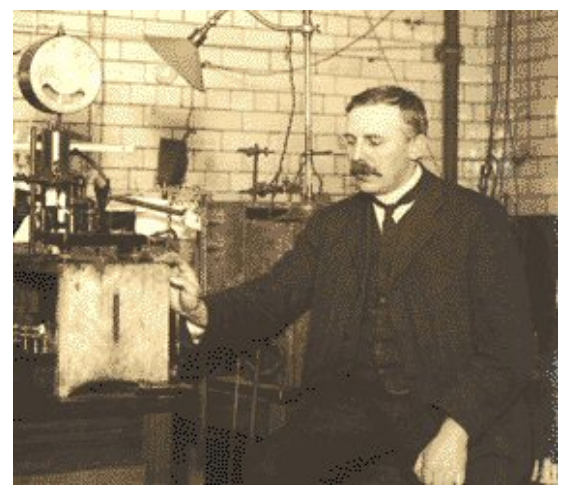

*Figuur 1. Rutherford in zijn laboratorium.* 

In de navolgende tien jaar maakte Rutherford duidelijk hoe bij radioactiviteit nieuwe stoffen gevormd werden, en wat die straling eigenlijk was. In 1908 kreeg Rutherford een belangrijke prijs voor zijn onderzoek aan radioactiviteit: de Nobelprijs voor de scheikunde. Het vormen van nieuwe stoffen is immers typisch chemie.

De nieuwe elementen die gevonden werden, pasten goed op de lege plekken in het periodiek systeem van Mendelejev. Deze Russische scheikundige had in 1869 de toen bekende elementen geordend op grond van hun scheikundige eigenschappen, zoals de atoommassa en hoe makkelijk het element met een bepaalde stof reageert. Hij hield plekken open wanneer er geen element bekend was dat paste bij de eigenschappen van die open plaats. De natuurkundigen stonden nu voor het probleem dat er soms meerdere kandidaten voor een plek waren.

Het thorium-X van Rutherford bleek precies dezelfde eigenschappen te hebben als het nieuw gevonden radium. Alleen de halveringstijd verschilde: slechts vier dagen voor thorium-X, terwijl het 'echte' radium een constante activiteit hield.

Otto Hahn vond thorium met een andere vervalproduct. Maar twee soorten thorium, dat kon natuurlijk niet. Daarom noemde hij zijn variant van thorium maar 'radiothorium'. Toch was het enige onderscheid dat de halveringstijd van het radiothorium twee jaar was, terwijl de activiteit van het 'echte' thorium constant bleef. Bij uranium bleek ook een nieuwe stof gevormd te worden. Dit uranium-X leek ook op thorium, maar deed er slechts 24 dagen over om te vervallen.

Binnen verschillende groepjes van bekende en nieuwe elementen was de halveringstijd dus het enige onderscheid; de elementen uit een groep waren chemisch niet te scheiden. Hoewel Rutherford ondertussen de Nobelprijs had gekregen voor zijn onderzoek, begreep hij nog steeds niet hoe hij dit moest interpreteren. Pas na 1910 kwam de natuurkundige Soddy op het idee om onderscheid te maken tussen een scheikundige en een natuurkundige 'indeling'. Alle stoffen die chemisch niet te onderscheiden waren, kregen dezelfde naam, en dus dezelfde plek in het periodiek systeem. Stoffen van dezelfde naam konden vervolgens weer verschillende halveringstijden hebben: een natuurkundig onderscheid. Soddy noemde dergelijke stoffen als eerste verschillende isotopen van eenzelfde stof. De halveringstijd van een stof werd een belangrijk identificatiemiddel.

# **2 Aflezen van halveringstijd**

In onderstaande opdrachten ga je zelf de halveringstijd van twee stoffen bepalen. Eerst kijken we naar een kortlevende stof. Daarna houden we ons bezig met een langlevende stof. Dat blijkt een lastiger situatie.

1. In bijlage 1 zie je een meetgrafiek van de activiteit van een hoeveelheid radon-220. De meetapparatuur is zodanig ingesteld dat de pen precies over de onderlijn loopt als er geen activiteit is. Wat bepaal jij voor de halveringstijd van radon-220? Laat duidelijk zien hoe je aan je antwoord komt.

Het radon kun je duidelijk niet lang bewaren. Voor sommige radioactieve stoffen is dit wel anders. Een bekend voorbeeld vormen sommige radioactieve afvalproducten, die nog lang gevaarlijke straling afgeven. Ook het radium dat Marie Curie ontdekte, is een langlevende stof.

Rutherford wilde weten hoe lang dit radium blijft bestaan. Daarom bepaalde hij hoeveel  $\alpha$ deeltjes door een bekende hoeveelheid radium werden uitgezonden. Voor meer informatie over zijn meting kun je bijlage 2 lezen.

- 2. Rutherford mat een constante activiteit van  $4,6.10^6$   $\alpha$ -deeltjes per seconde.
	- a. Teken een grafiek van de gemeten activiteit.

b. Waarom kun je van het radium de halveringstijd niet bepalen zoals bij het radon?

Rutherford had wellicht de halveringstijd kunnen bepalen door langer te meten. Hoe lang zou dat dan moeten zijn?

- 3. We maken een eerste schatting. Als de hoeveelheid radium met dezelfde gemeten constante snelheid blijft vervallen, hoe lang duurt het dan voordat het radium voor de helft vervallen is?
	- a. We moeten eerst weten hoeveel radiumatomen aanwezig zijn. Rutherford had de activiteit gemeten aan  $0.26$  mg radiumbromide,  $RaBr<sub>2</sub>$ .<sup>1</sup> Het atoomgewicht van radium was door Marie Curie bepaald op ongeveer 225. Dat van een broomatoom is 80. In Binas staat hoe je het atoomgewicht uitdrukt in SI-eenheden (tabel 7). Hoeveel radiumatomen bevatte het beetje radiumbromide van Rutherford?

b. Wat voor halveringstijd bereken je nu?

c. Leg uit of deze waarde te hoog of te laag is.

#### **Vraagstelling:**

 $\overline{a}$ 

*Hoe kun je op basis van Rutherfords metingen de halveringstijd van radium bepalen?* 

We gaan proberen of de halveringstijd van het radium *berekend* kan worden met de gegevens die beschikbaar zijn. In deze module ontwikkel je hiervoor een model voor radioactieve stoffen.

<sup>&</sup>lt;sup>1</sup> Als je radium wilt isoleren uit het erts waar het radium in voorkomt, dan bind je uiteindelijk het radium in een broomoplossing. Dit radiumbromide is het radioactieve goedje dat je kunt gebruiken.

#### **3 Modelleren van verval**

De halveringstijd *τhalf* zegt iets over het aantal atomen en over de activiteit. Als je op een zeker beginmoment  $t = 0$  het aantal atomen N weet of de activiteit *A* meet, dan geldt een halveringstijd later:

$$
N_{\tau_{half}} = \frac{1}{2} N_0, \text{ en}
$$

$$
A_{\tau_{half}} = \frac{1}{2} A_0
$$

Lees de tekstbox " $N_t$  en  $N(t)$ " voor meer informatie over de notatie  $N_t$ .

#### *Terzijde: N*, en  $N(t)$

We gebruiken de uitdrukking N<sub>t</sub> voor het aantal atomen *op tijdstip t*, om het te onderscheiden van *N(t).* Dat is namelijk een uitdrukking voor het aantal atomen *als functie van de tijd*. Zo'n functie van de tijd geeft je een waarde als je *t* invult:

$$
N(t) = N_0 \cdot \left(\frac{1}{2}\right)^{\frac{t}{r_{half}}}, \text{ en}
$$

$$
A(t) = A_0 \cdot \left(\frac{1}{2}\right)^{\frac{t}{r_{half}}}
$$

Door de activiteit neemt het aantal atomen af. Daarom weet je dat het aantal radiumatomen ooit gehalveerd zal zijn. Kunnen we zo het moment *t* uitrekenen waarop geldt:

$$
N_t = \frac{1}{2} N_0 ?
$$

Rutherford bepaalde hoeveel radiumatomen hij had aan het begin van zijn meting. Daarbij mat hij een zekere activiteit. Deze noemen we  $N_0$  en  $A_0$ . Dan geldt op tijdstip  $t = 1$ , dus één seconde later:

$$
N_1 = N_0 - A_0
$$

4. Geef zelf een formule voor het aantal atomen op latere tijdstippen. a. Wat wordt  $N_2$ ?

b. Wat wordt  $N_3$ ?

c. En algemeen: hoe bereken je *N* op tijdstip  $t+1$  als je *N*, en A, weet?

Uit Rutherfords metingen weten we alleen  $N_0$  en  $A_0$ . N en  $A$  blijven niet constant, ook al merken we dat niet direct uit de meting. Wat *N*1 wordt, kunnen we nog uitrekenen. Maar wat wordt *A*1? Of algemener: als *N* bekend is, wat wordt dan de bijbehorende *A*?

- 5. We gaan een verband opstellen tussen de activiteit en het aantal atomen.
	- a. Stel dat Rutherford een andere hoeveelheid atomen genomen had. Wat zou hij gemeten hebben als hij slechts een halve hoeveelheid radium gebruikt zou hebben? En als hij drie keer zoveel radium had gehad?
- b. Hoe hangen de activiteit en het aantal atomen dus met elkaar samen? Geef je antwoord zowel in woorden als in een formule.
- 6. Bereken uit de meetgegevens van Rutherford hoe groot voor een radiumatoom de kans per seconde is om te vervallen.
- 7. In de voorgaande opgaven heb je op een rij gezet wat er van een hoeveelheid radioactief radium bekend is.
	- a. Probeer nu eens *A*3 te berekenen, de activiteit na drie seconden. Welke problemen kom je hierbij nog tegen?

b. In opgave 3 heb je een idee gekregen van de halveringstijd van radium. Hoeveel rekenstappen zou je nu ongeveer nodig hebben om uit te komen bij  $\frac{1}{2}N_0$ ?

In principe kunnen we de halveringstijd berekenen. Maar praktisch gezien kun je er zo niet mee werken. Dit kan iets verbeterd worden. Als je de eerste stappen hebt doorgerekend, dan heb je gemerkt dat de activiteit eigenlijk niet merkbaar verandert in die paar seconden. Je zou daarom het aantal atomen dat vervalt ook kunnen uitrekenen in wat grotere tijdstappen. Zie Figuur 2. We beschouwen de activiteit als constant gedurende een tijdje  $\Delta t$ .

Wiskundig schrijven we dit zo op:

$$
N_{t+\Delta t} = N_t - \Delta N
$$
  
=  $N_t - A_t \cdot \Delta t$ , met  

$$
A_t = \lambda \cdot N_t
$$

Hierin is  $\lambda$  de kans per seconde op verval; in het vervolg noemen we dit kortweg 'de vervalkans'.

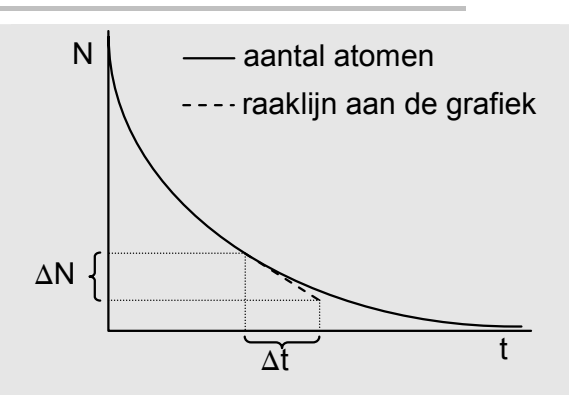

Figuur 2. Het aantal atomen dat op elk moment t vervalt, wordt gegeven door de raaklijn aan de grafiek van N in dat moment. Volgens de raaklijn ontstaat tijdens een tijdstap  $\Delta t$  het verschil  $\Delta N$ . Dit is niet precies gelijk aan de werkelijke verandering van N. Door  $\Delta t$  handig te kiezen, is  $\Delta N$  in elk geval goed genoeg in vergelijking met de meetgegevens.

- 8. We maken de tijdstap  $\Delta t$  het liefst zo groot mogelijk. Dat beperkt het rekenwerk!
	- a. Bereken nog eens de activiteit na twee rekenstappen. Doe dit achtereenvolgens wanneer  $\Delta t = 3600$  s,  $3,1.10^7$  s ( $\approx 1$  jaar) en  $3,1.10^9$  s ( $\approx 100$  jaar). Met welke waarden voor  $\Delta t$  valt er praktisch te rekenen?

- b. Hoe groot kun je volgens jou de tijdstap  $\Delta t$  maken voordat A merkbaar verandert? Leg uit hoe je bij je antwoord komt.
- c. Hoeveel rekenstappen zou je met deze D*t* ongeveer nodig hebben om de halveringstijd te bepalen?
- d. Wat gaat er mis als je  $\Delta t$  veel groter kiest dan je bij opgave b hebt gedaan?

#### **4 Een computermodel**

Om het rekenwerk voor je uit te voeren, maak je kennis met de modelleersoftware *Powersim*. Doordat de computer het rekenen snel voor je uitvoert, kun je het verval nauwkeuriger doorrekenen dan je met pen en papier zou willen doen.

De wiskundige beschrijving van ons model is

$$
N_{t+\Delta t} = N_t - A_t \cdot \Delta t
$$

$$
A_t = \lambda \cdot N_t
$$

In Figuur 3 zie je het begin van een Powersimmodel van een vervallende stof. Dit is een *grafische* weergave van de *eerste* regel uit de wiskundige beschrijving.

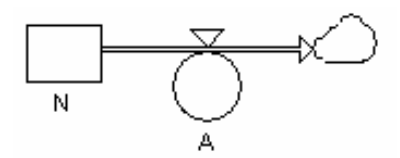

Figuur 3. Begin van een model voor radioactief verval in Powersim.

- 9. Vergelijk het Powersimmodel met de wiskundige beschrijving.
	- a. In de wiskundige beschrijving hebben we een minteken: er is sprake is van een *afname* van het aantal atomen. Hoe zie je dit in het model terug?

b. Wat is, denk jij, de betekenis van het wolkje?

Powersim 'leest' het model in Figuur 3 als de eerste van de twee formules. Powersim rekent *per tijdstap*  $\Delta t$  uit hoeveel *N* verandert. Nu moet in het computermodel nog aangeven worden, dat dit afhangt van de vervalkans en van het aantal aanwezige atomen: de *tweede* formule. Het totale model ziet er dan uit als in Figuur 4.

Je gaat nu zelf een model voor radiumverval bouwen in Powersim. Bij Powersim hoort een handleiding. Voor verwijzingen hiernaar gebruiken we het volgende symbool:  $\Box$ .

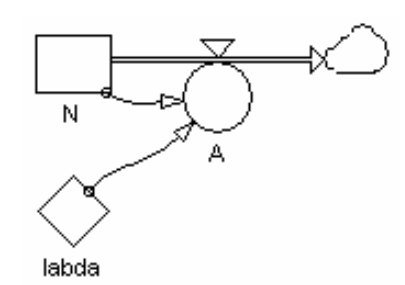

Figuur 4. Compleet Powersimmodel voor radioactief verval.

- 10. Bouw in Powersim een model voor het verval van radium. Zie  $\Box$  p. 5 voor de betekenis van de verschillende symbolen.
	- Plaats eerst de *voorraadgrootheid* ■. Deze vind je links in de werkbalk. Klik in de werkbalk en vervolgens op de plaats op het scherm waar je de voorraadgrootheid wilt hebben. Als het blokje geselecteerd is, kun je de naam wijzigen in bijvoorbeeld N.
	- Voeg vervolgens de afname van het aantal atomen toe. Hiervoor teken je een *stroompijl*  $\blacktriangleright$ . Klik in de voorraadgrootheid, en sleep de pijl naar buiten (zie  $\Box$ ) p. 17 "stroompijl plaatsen"). Noem de cirkel aan de stroompijl A.

Je hebt nu hetzelfde model als in Figuur 3, alleen zie je nog vraagtekens staan. Dit betekent dat er nog geen waarde of formule bekend is waarmee Powersim kan rekenen.

 Dubbelklik op de voorraadgrootheid, en vul in het vak *Definition* de waarde in voor  $N_0$ . Getallen als 5,6·10<sup>12</sup> kun je invoeren als 5.6e12. Je gebruikt in het *Definition*vak dus punten in plaats van komma's, en e voor een macht van tien. Als je op *Flow* klikt (naast de tekst '*Definition*'), zie je wat Powersim met de waarde doet: hij trekt er de waarde af van de activiteit *maal de tijdstap*  $\Delta t$ . Powersim voegt  $\Delta t$  automatisch toe.

Het vraagteken bij *A* moet nog weg. Daarvoor tekenen we eerst het model af tot Figuur 4.

- Gebruik een *constante*-symbool <u>voor</u> de vervalkans  $\lambda$ .
- Trek *relatiepijlen* <u>■</u> van N en labda naar A.
- Als je nu dubbelklikt op A, zie je in het vakje *Linked variables* de variabelen die je nodig hebt. Dubbelklik hier op de variabelen, en verbindt ze met een \* tot een formule voor het verval per tijdstap.
- Vul ook de gevonden waarde in voor de vervalconstante.
- **Maak zowel een grafiek**  $\blacksquare$  van het aantal atomen, als een tabel  $\blacksquare$ . Klik eerst op de button en dan in het scherm waar je de grafiek of tabel wilt hebben. Sleep vervolgens  $N$  hierin ( $\Box$  p. 12).
- Voer bij *Simulate*|*Simulation setup* (□ p. 8) jouw waarde in voor *timestep* (de tijdstapgrootte D*t* in seconden; zie opgave 8b) en voor *stoptime* (de periode die Powersim moet doorrekenen, ook in seconden).
- Laat het model lopen door op de 'play'-knop  $\blacktriangleright$  te klikken in de werkbalk.
- Uit de grafiek en/of in de tabel kun je aflezen wanneer de halveringstijd bereikt is. Als de vervalperiode langer moet worden, kun je *stoptime* groter maken.
- Sla je model op als 'radium.sim'. Je kunt je eigen naam invoeren in het tweede schermpje, dat verschijnt nadat je een modelnaam hebt ingevoerd.

Welke halveringstijd vind je voor radium?

11. Je hebt nu een waarde voor <sup>t</sup>*half* gevonden. Onderzoek ten slotte of deze waarde niet te onnauwkeurig is bij de gebruikte tijdstap. Licht hieronder toe wat je doet.

De vraagstelling voor deze module was:

*hoe kun je op basis van Rutherfords metingen de halveringstijd van radium bepalen?*  Gelukkig hoef je niet eeuwenlang te meten om hierachter te komen. Met een goed begrip van radioactief verval kun je de halveringstijd bepalen door stapsgewijze berekening van het radiumverval. Wel heb je precieze metingen nodig om de vervalkans vast te stellen. Rutherford deed als eerste een goede poging hiertoe.

Een computer is erg handig om het rekenwerk uit te voeren. Rutherford had deze niet tot zijn beschikking. Toch kon hij wel de halveringstijd bepalen. De halveringstijd kun je namelijk relateren aan de vervalkans.

- 12. We zullen de vervalkans en de halveringstijd aan elkaar relateren.
	- a. Stel dat Rutherford met dezelfde hoeveelheid radium drie keer zoveel  $\alpha$ -deeltjes had gemeten. Hoe waren dan  $\lambda$  en  $\tau_{half}$  elk veranderd? En als de activiteit twee keer zo laag was?

b. Wat leidt je hieruit af over het verband tussen  $\lambda$  en  $\tau_{half}$ ?

c. Welke waarde heeft de benodigde constante? Vergeet niet de eenheden te controleren.

- 13. We gaan controleren of de gevonden relatie ook werkt in een computermodel voor radon.
	- Bouw een Powersimmodel voor radon, waarbij je gebruik maakt van de gevonden relatie om de vervalkans te definiëren. Sla dit model op als 'radon.sim'.
	- a. Wat is hier een goede waarde voor de tijdstap? Beargumenteer je antwoord.
	- b. Klopt het gevonden verband ook voor radon?
	- c. De *gemeten* activiteit van radon (bijlage 1) loopt veel grilliger dan het *berekende* verval. Leg dit verschil uit.

Wij hadden ondertussen zowel  $\lambda$  als  $\tau_{half}$  gevonden, en konden de constante dus eenvoudig bepalen. Rutherford moest het getal al kennen om de halveringstijd uit te rekenen. Hoe kom je nou op dit getal?

14. Rutherford herkende in grafieken zoals die van radon dat de activiteit afneemt als een afvallende e-macht:

$$
A(t) = A_0 \cdot e^{-c \cdot t}
$$

met *c* een of andere constante. Op  $t = \tau_{half}$  is de activiteit gehalveerd:

$$
A(\tau_{half}) = \frac{1}{2} A_0
$$

Dus dan moet gelden:

 $\frac{1}{2} = e^{-c \cdot \tau_{half}}$ 

a. Bepaal hieruit de constante *c*.

b. Vergelijk dit met de waarde die je in het model hebt gevonden. Wat is het verband tussen de halveringstijd en de vervalconstante?

Niet alleen de vorm kan je op het idee van een e-macht brengen. De wiskundige beschrijving wijst hier ook op (zie de tekst hiernaast: 'een emacht beschrijven'). Je moet echter wel voldoende wiskundige kennis hebben om het op te lossen zoals Rutherford het deed. Het rekenen in stappen en het ontwikkelen van een computermodel waren echter niet noodzakelijk om de halveringstijd van radium te bepalen.

Ondertussen heb jij geleerd hoe je een computermodel bouwt. En dat is handig voor een heel scala aan problemen die wiskundig veel lastiger zijn dan een enkele e-macht. Kijk maar eens wat er gebeurt als je met meerdere vervalprocessen van doen hebt.

#### **Terzijde: een e-macht beschrijven**

Het aantal atomen dat in een tijdstap  $\Delta t$ vervalt, is natuurlijk gelijk aan wat we overhouden min hoeveel we hadden aan het begin van de tijdstap:

$$
-\frac{\Delta N}{\Delta t} = \frac{N_{t+\Delta t} - N_t}{\Delta t}
$$

Let op het minteken!

Deze uitdrukking herken je misschien wel: als je nu de tijdstap  $\Delta t$  oneindig klein maakt (dus: als je de limiet neemt  $t\rightarrow 0$ ), staat hier de definitie van de afgeleide van  $N_t$ . Tegelijkertijd weten we over  $\Delta N$  dat

$$
\lim_{t\to 0}\frac{\Delta N}{\Delta t}=\lambda\cdot N
$$

De afgeleide van N (de eerste vergelijking) is dus evenredig met de grootte van N (de tweede vergelijking):

 $N' = -\lambda \cdot N$ 

Dit is precies de eigenschap van een e-macht. Immers: de afgeleide van een e-macht heeft zichzelf weer als oplossing:

$$
(e^x)'=e^x
$$

N gedraagt zich dus precies zoals een emacht doet.

## **5 Een keten van vervalprocessen**

Rutherford bewaarde zijn radiumbromide in een afgesloten flesje. Radium vervalt tot het gasvormige radon. Het radongas dat zich vormde, kon dus niet ontsnappen. Deze 'dochter' is zelf ook weer radioactief, met een halveringstijd van 3,8 dagen; het is dus een andere radonisotoop dan die je in opgave 1 tegenkwam. We kiezen *t* = 0 op het moment dat Rutherford zijn flesje vult met radiumbromide en het flesje wegzet. Voor elk  $\alpha$ -deeltje dat uitgezonden wordt door een vervallend radiumatoom ontstaat er een radonatoom dat ook zal vervallen en een  $\alpha$ -deeltje uitzenden.

- 15. Op *t*0 is er alleen radiumbromide aanwezig. Vervolgens vormt zich radon. De totale activiteit in het flesje zal dus toenemen.
	- a. Leg uit dat de totale activiteit na verloop van tijd constant zal worden.

We gaan berekenen wanneer er een constante activiteit bereikt wordt door een computermodel te bouwen voor deze vervalketen.

b. Wat zijn de wiskundige vergelijkingen waarmee je *N<sub>t+∆t</sub>* kunt uitrekenen?

- Bouw een Powersimmodel waarmee je de totale activiteit kunt berekenen. Sla je model op als 'keten.sim'.
- c. Let op! Als je het model doorrekent met dezelfde tijdstapgrootte als in radium.sim, gaat het rekenwerk verkeerd voor het radongedeelte. Onderzoek dit in je model voor (bijvoorbeeld) de eerste drie tijdstappen, en leg uit wat er verkeerd gaat.

d. Wat is hier wel een goede waarde voor de tijdstap?

e. Wanneer wordt er een evenwicht bereikt?

Rutherford ontdekte vervolgens polonium als het vervalproduct van radon. Via lood en bismuth ontstaat ook er nog een tweede isotoop van polonium. Zie Tabel 1. Dit polonium-214 levert nog geen stabiel eindproduct. Het verval van deze dochter is echter zo langzaam, dat we die hier buiten beschouwing kunnen laten.

In deze module gebruikten we de metingen van Rutherford aan radium. Rutherford wilde de  $\alpha$ -straling van alleen radium onderzoeken. Daarvoor moest hij eerst van de vervalproducten af zien te komen die zich in gevallen voor. Daarom zijn ze hier weggelaten. het flesje vormden.

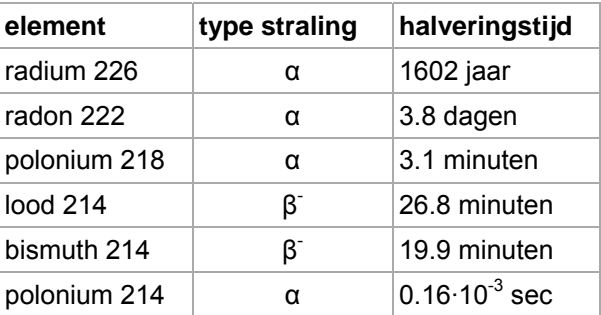

Tabel 1. Vervalketen van radium-226 volgens de huidige inzichten. Vanaf het verval van polonium-218 zijn er ook alternatieve vervalmogelijkheden. Deze komen echter in minder dan 0,01% van de

Rutherford liet zien dat de activiteit aan  $\alpha$ -straling daalde door het radongas te laten ontsnappen. Na enige tijd stelde zich een nieuw evenwicht in, waarbij de  $\alpha$ -straling nog maar 25% was van de oorspronkelijke activiteit aan  $\alpha$ -deeltjes: er is vrijwel alleen nog radiumverval.

16. Hoe lang duurt het voordat dit nieuwe evenwicht bereikt wordt?

- a. Om dat met een computermodel te onderzoeken, heb je de waarden nodig voor elke *N*<sub>0</sub>. Die van radon is eenvoudig: deze stellen we op 0, want dit gas is verdwenen. Leg uit hoe je de overige waarden kunt bepalen.
- b. Om het model door te rekenen, moet je opnieuw je tijdstap aanpassen aan de kleinste halveringstijd. Nu zal de rekentijd hinderlijk lang worden, vanwege het snelle verval van polonium-214. Kun je een slimmere manier bedenken om de totale activiteit uit te rekenen?

Breid je computermodel uit, en sla het op als 'keten2.sim'.

c. Wanneer zijn de vervalproducten zo goed als verdwenen?

# **Bijlage 1: vervalgrafiek van radon-220**

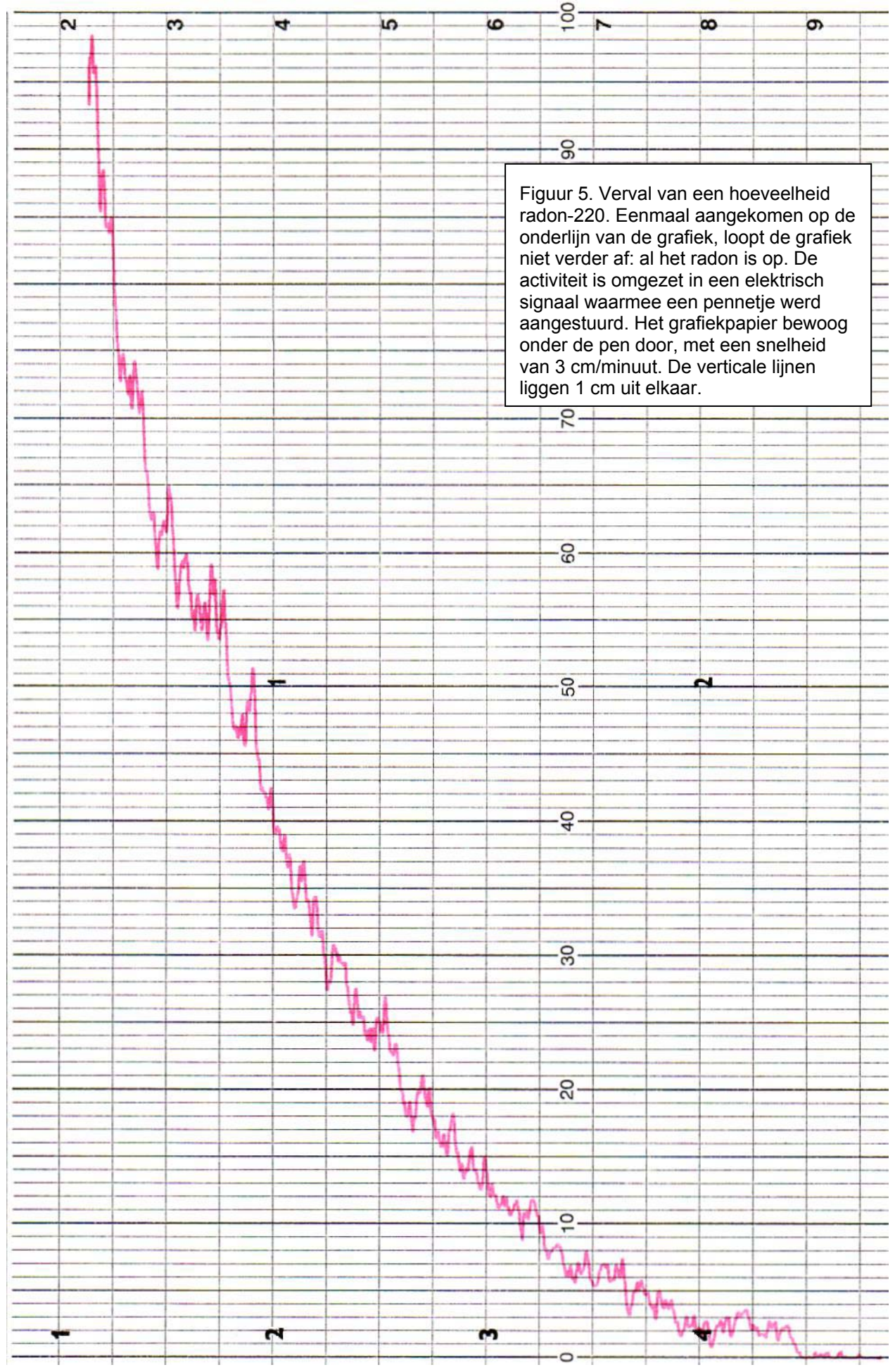

### **Bijlage 2: metingen aan radium-226**

Rutherford was de eerste die probeerde vast te stellen hoeveel straling radium nu eigenlijk uitzendt. Behalve het aantal aanwezige atomen moest hij dus ook vaststellen hoeveel van die aanwezige atomen er elke seconde vervallen. Hij nam een kleine hoeveelheid radiumbromide, RaBr<sub>2</sub>.<sup>2</sup> De  $\alpha$ -deeltjes die hiervan uitgezonden werden, ioniseerden de lucht erboven. Hij mat de elektrische stroom die het gevolg was van de luchtionen.

Rutherford gebruikte 0,26 mg radiumbromide voor zijn meting. Waarom gebruikte hij zo'n kleine hoeveelheid? Is dat niet onhandig? Als je de activiteit van een radioactieve bron meet (bijvoorbeeld met een Geiger-Müllerteller), dan meet je over het algemeen niet de totale activiteit. De teller heeft een bepaald detectieoppervlak en een bepaalde efficiëntie. Daardoor meet je maar een gedeelte van de uitgezonden straling. Bovendien kunnen de buitenste lagen van de radioactieve stof een deel van de straling absorberen die binnenin ontstaat. Rutherford moest zeker weten dat hij zó weinig radium had, dat dit niet meer z'n straling kon absorberen.

#### **Terzijde: een klein beetje radium wegen?**

Hoewel Rutherford zo'n kleine hoeveelheid niet direct kon wegen, kon hij de γ-straling van dit kleine beetje vergelijken met de straling die uitgezonden werd door een hoeveelheid die hij wél nauwkeurig kon bepalen. γ-straling is moeilijk om te detecteren, want het heeft een groot doordringend vermogen. Daardoor is het wel erg geschikt om zo'n vergelijkende meting mee te doen. De straling wordt namelijk vrijwel niet tegengehouden door het radium zelf of het materiaal waar het in bewaard wordt.

Rutherford loste zijn kleine beetje radiumbromide op in water, en liet dit gelijkmatig over een oppervlak van zo'n 100 cm<sup>2</sup> lopen. Het oplosmiddel liet hij verdampen. Het radium was nu zeer fijn verdeeld over het oppervlak. De uitgezonden  $\alpha$ -straling ging dus of naar boven, waar het de lucht ioniseerde, of het werd geabsorbeerd door de ondergrond. In een eerder onderzoek had men laten zien dat elk a-deeltje voldoende energie had voor het ioniseren van zo'n 70 000 luchtmoleculen.

De radiumoplossing was uitgegoten tussen twee geleidende platen. Over de platen stond een spanning, zodanig dat alle geïoniseerde luchtmoleculen naar de negatieve plaat werden toegetrokken (en de elektronen naar de positieve). De lading die de ionen meevoerden, kon hij vervolgens met een stroommeter vaststellen. Rutherford mat een constante ionisatiestroom ter grootte van  $2.6 \cdot 10^{-8}$  ampere.

 $\overline{a}$ 

#### **Terzijde: ioniseren**

De  $\alpha$ -deeltjes hebben een behoorlijke hoeveelheid kinetische energie. Ze zijn niet zo snel als de elektronen van  $\beta$ -straling, maar wel veel zwaarder. Daardoor slaan ze bij botsing makkelijk een elektron los uit de buitenste schil van het luchtmolecuul. Zo vormen zich een luchtion en een elektron. Omdat het  $\alpha$ -deeltje dat de botsing veroorzaakt veel zwaarder is dan het elektron, verliest het slechts een klein beetje van zijn energie.

 $2$  Als je radium wilt isoleren uit het erts waar het radium in voorkomt, dan bind je uiteindelijk het radium in een broomoplossing. Dit radiumbromide is het radioactieve goedje dat je kunt gebruiken.